# UNIVERSITÉ PARIS II PANTHÉON - ASSAS

# Droit - Économie - Sciences Sociales

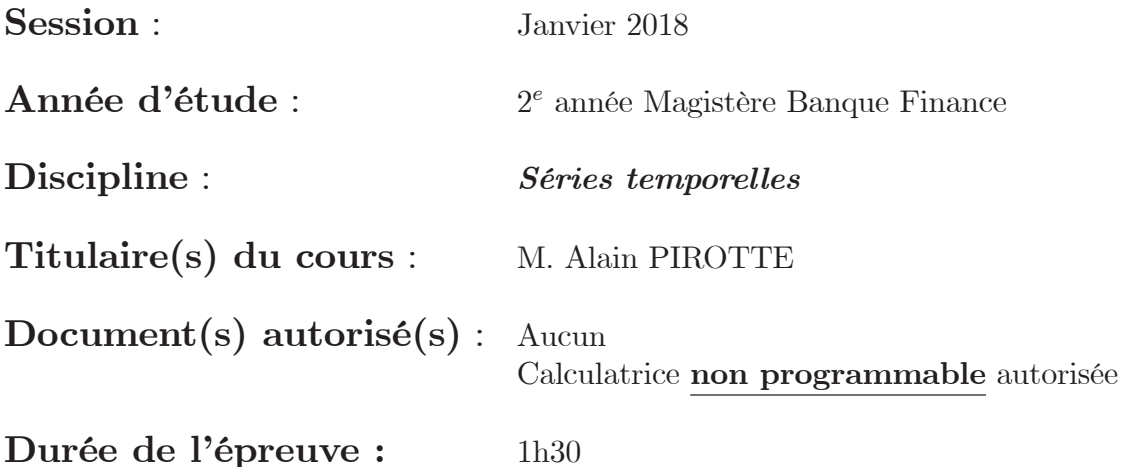

# Questions

- 1. A quoi correspond l'ordre d'intégration  $d$  d'une série  $y_t$  ?
- 2. Qu'appelle-t-on marche au hasard ?
- 3. Comment tester l'hypothèse de processus ARCH asymétriques ?
- 4. Donner l'expression d'un processus  $SARIMA(1,1,1)(1,1,1)_4$ .

Exercice n°1

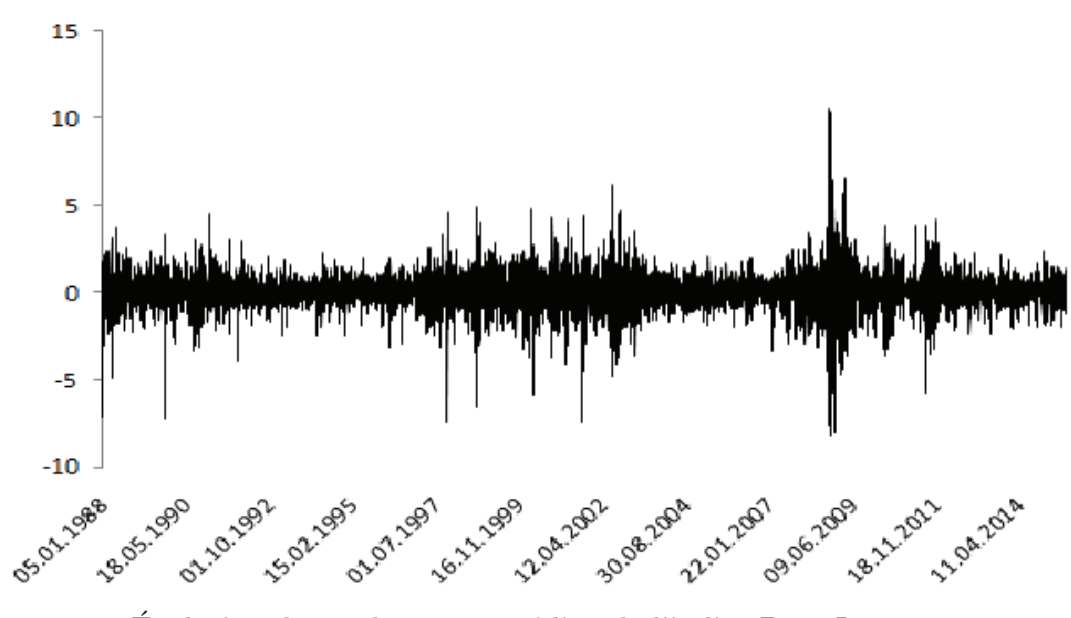

Évolution du rendement quotidien de l'indice Dow Jones du  $05/01/88$  au  $19/08/15$ 

Mettre en œuvre le test de normalité de Jarque et Bera sur l'évolution du rendement quotidien de l'indice Dow Jones sachant que  $T = 6941$  observations,  $\hat{K}_y = 8,381$  et  $\hat{S}\hat{K}_y = -0,222$ . Par ailleurs, la valeur tabulée de la loi du khi-deux à deux degrés de liberté au seuil de 5% est égale à 5,991. Conclusion et interprétation.

### Exercice n°2

Soit la série  $y_t$  du PIB français sur la période 1980:1-2014:4, i.e. données trimestrielles,  $T = 140$  observations. On s'interroge sur la possible non stationnarité de la série. Pour tester cette hypothèse, trois modèles sont  $\quad$  retenus :

Modele (1):

\n
$$
\Delta y_t = \phi^* y_{t-1} + \varepsilon_t,
$$
\nModele (2):

\n
$$
\Delta y_t = c + \phi^* y_{t-1} + \varepsilon_t,
$$
\nModele (3):

\n
$$
\Delta y_t = c + \beta t + \phi^* y_{t-1} + \varepsilon_t,
$$

avec  $\varepsilon_t \sim i.i.d(0, \sigma_{\varepsilon}^2), \phi^* = (\phi_1 - 1).$ 

- 1. La série  $y_t$  est-elle stationnaire ? Répondre à cette question en utilisant les tests de *Dickey-Fuller* et la stratégie de tests associée en considérant  $\alpha = 5\%$ . Les résultats des modèles (1), (2) et (3) sont fournis à l'annexe A, et les tabulations à l'annexe B, i.e. se reporter aux tableaux 1, 2 et 3. Par ailleurs, les valeurs des statistiques calculées  $F_3$  et  $F_2$ sont respectivement égales à 1,845 et 43,659. Commenter les résultats obtenus.
- 2. A quelles conditions les conclusions obtenues sont-elles fiables ? Expliquer.

### Exercice n°3

Soit le processus  $GARCH(1,1)$ :

$$
h_t = \omega + \alpha_1 \varepsilon_{t-1}^2 + \beta_1 h_{t-1},\tag{1}
$$

avec  $\varepsilon_t = z_t \sqrt{h_t}$ , où la variable  $z_t$  est indépendamment et identiquement distribuée de moyenne nulle et de variance unitaire, et supposée suivre une distribution normale classique.

- 1. Écrire le processus (1) sous la forme d'un  $ARMA(1,1)$ . À quelles conditions ce processus est-il stationnaire ?
- 2. Peut-on faire un lien entre les processus  $GARCH(1,1)$  et  $ARCH$ . Si tel est le cas, écrire le processus ARCH associé.

#### **Annexe A**

# $/*$  Modèle (3) \*/

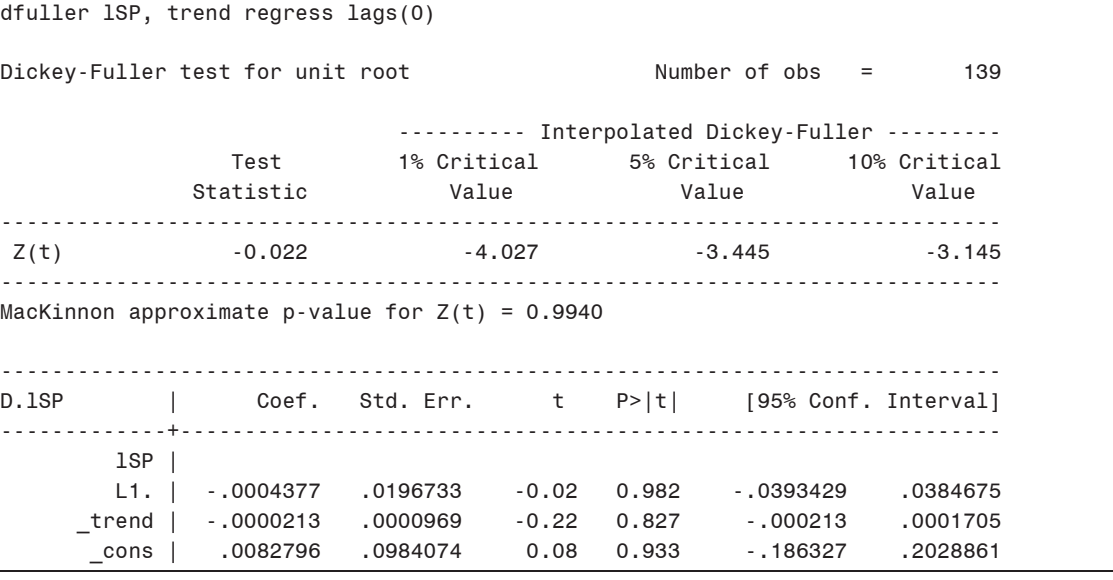

## /\* Modèle (2) \*/

dfuller 1SP, regress lags(0) Dickey-Fuller test for unit root Number of  $obs = 139$ --------- Interpolated Dickey-Fuller ---------Test 1% Critical 5% Critical 10% Critical  $\begin{minipage}{.4\linewidth} \textbf{Statistic} \end{minipage}$ Value Value Value  $Z(t)$  $-1.915$  $-3.497$  $-2.887$  $-2.577$ MacKinnon approximate p-value for  $Z(t) = 0.3249$ D.1SP | Coef. Std. Err. t P>|t| [95% Conf. Interval]  $lSP$ L1. | -.0047164 .0024625 -1.92 0.058 -.0095858 .000153 

## $/*$  Modèle (1) \*/

dfuller 1SP, noconstant regress lags(0)

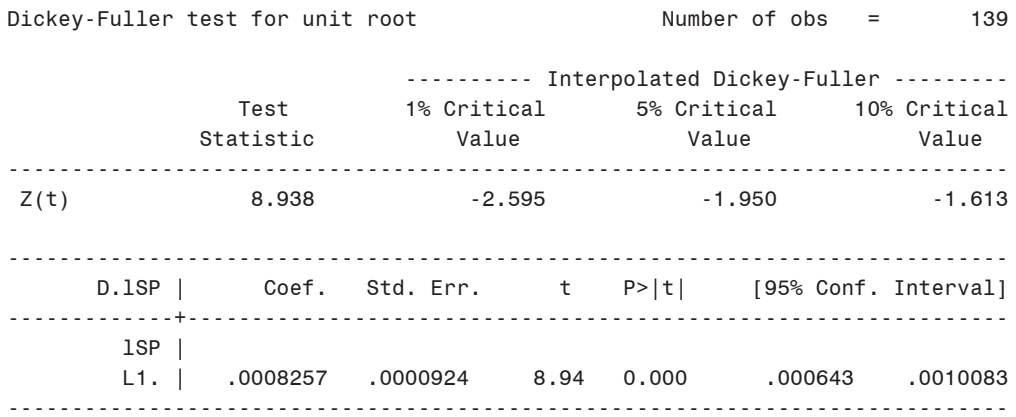

### **Annexe B**

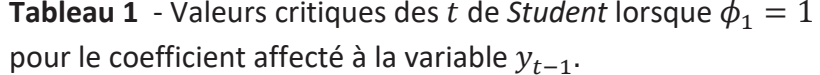

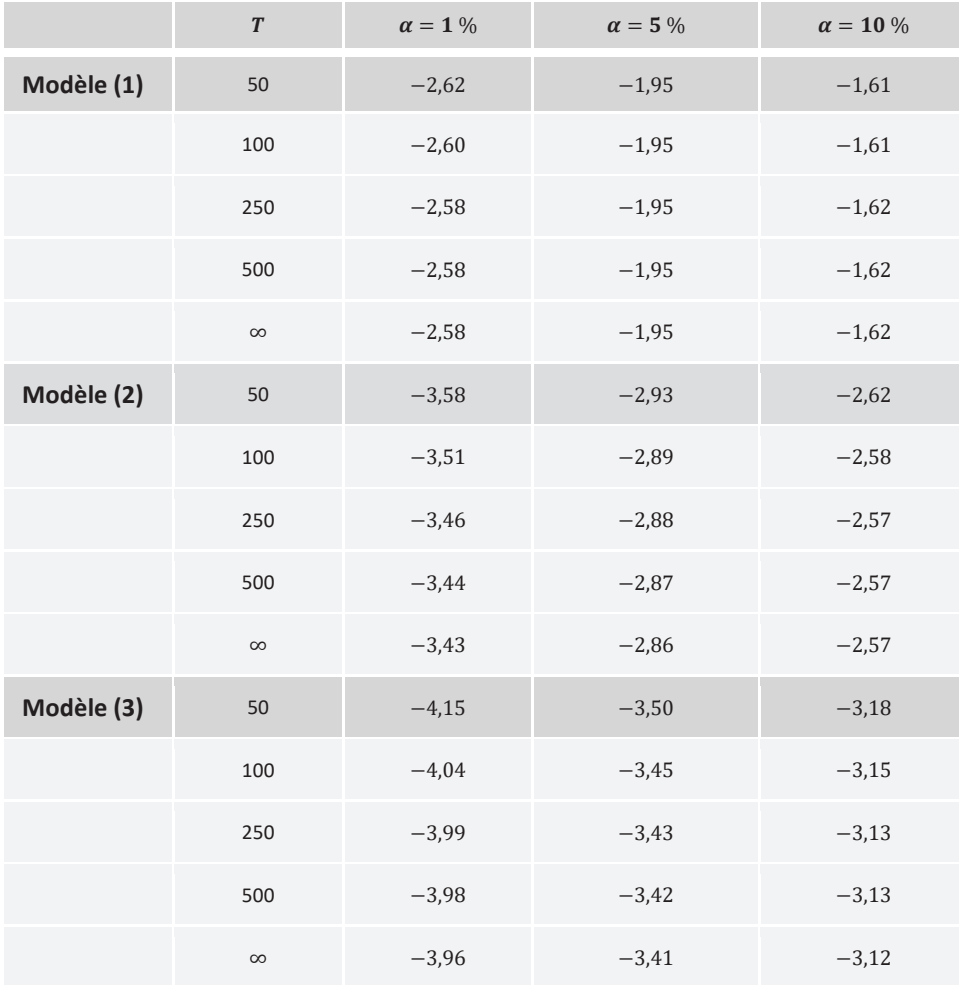

Source : Fuller (1976, p. 373).

# **Tableau 2** - Valeurs critiques de  $F_2$  -  $H_0^2$  :  $(c, \phi^*) = (0,0)$ .

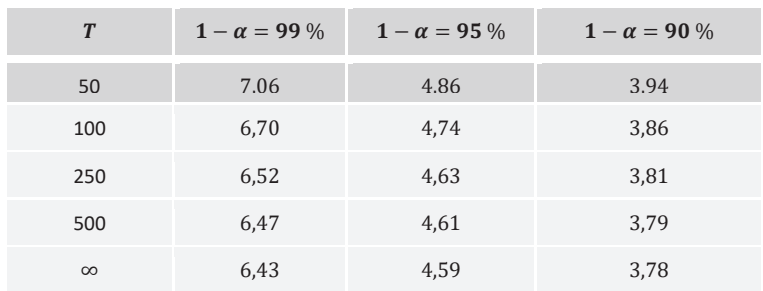

Source : Dickey et Fuller (1981, p. 1063).

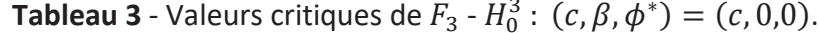

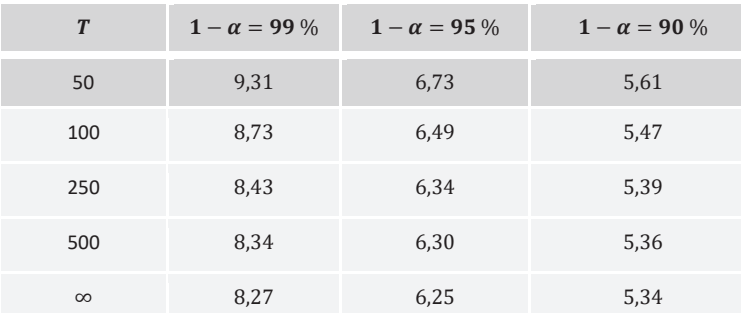

Source : Dickey et Fuller (1981, p. 1063).